## **Protokolle erstellen**

In diesem Videotutorial erfahren Sie wie Sie in Ihrem eigenen Forschungswiki (Sitzungs-)Protokolle erstellen und bearbeiten können.

## Animiertes Tutorial

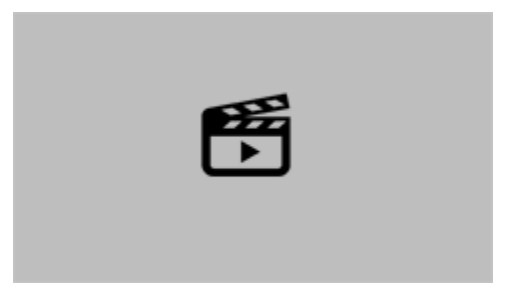

## Mehr zum Thema

[Wiki Dokumentation](https://wikis.fu-berlin.de/display/wikischulung/Seitenvorlage%3A+Besprechungsnotitzen)

**B** Unbekanntes Makro: 'panel-show'